## eVidyalaya Half Yearly Report

Department of School & Mass Education, Govt.<br>of Odisha

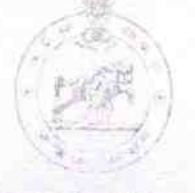

3270

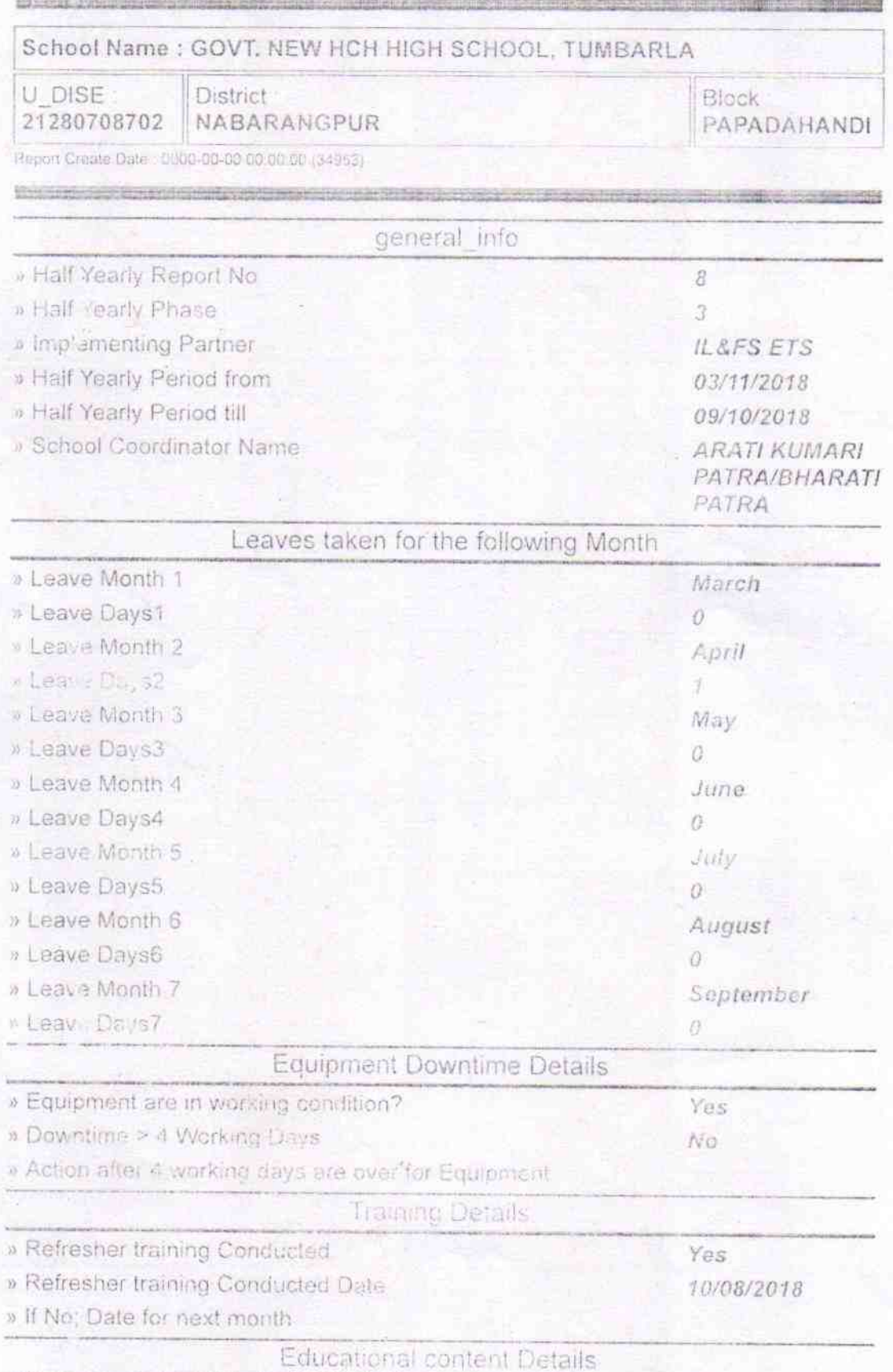

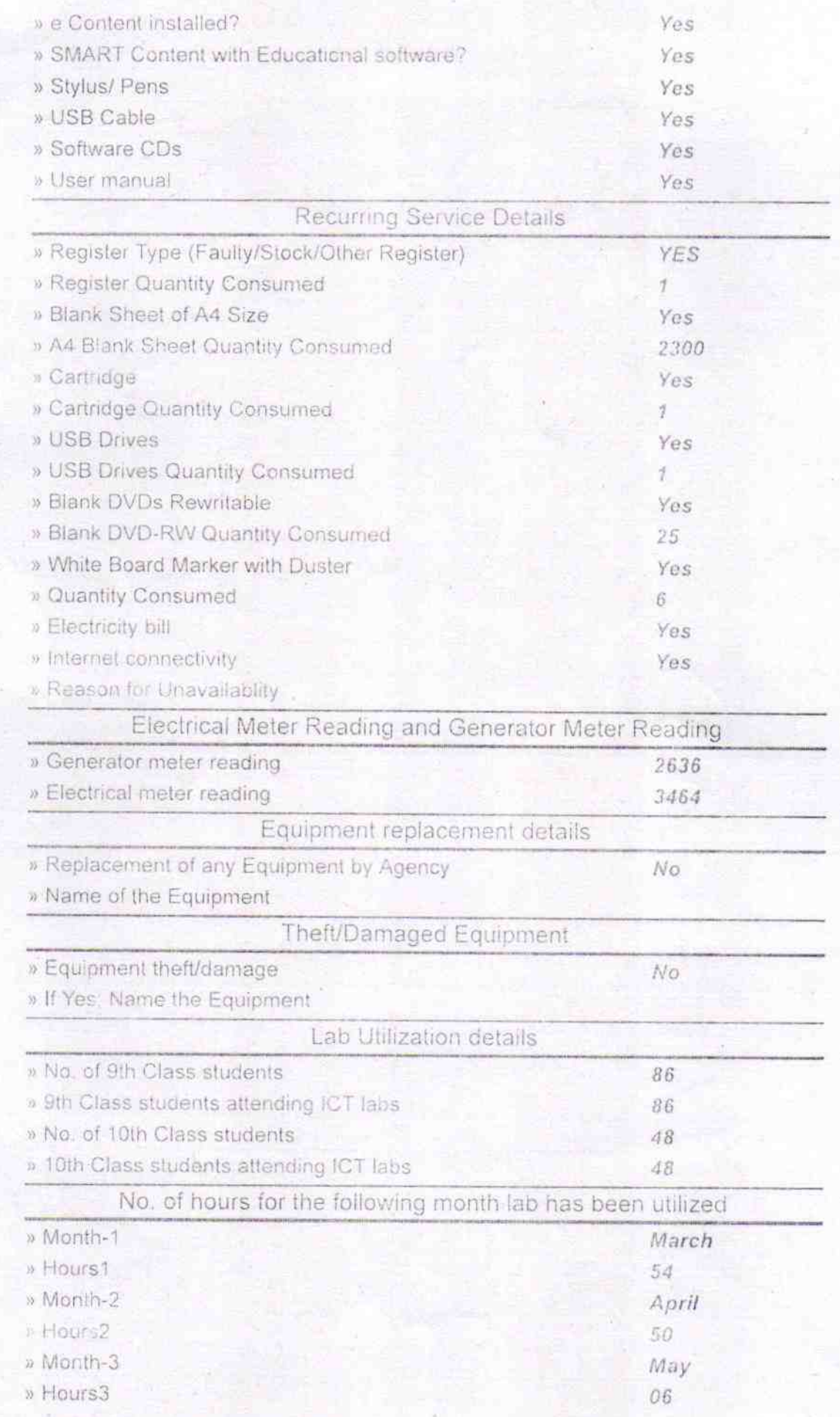

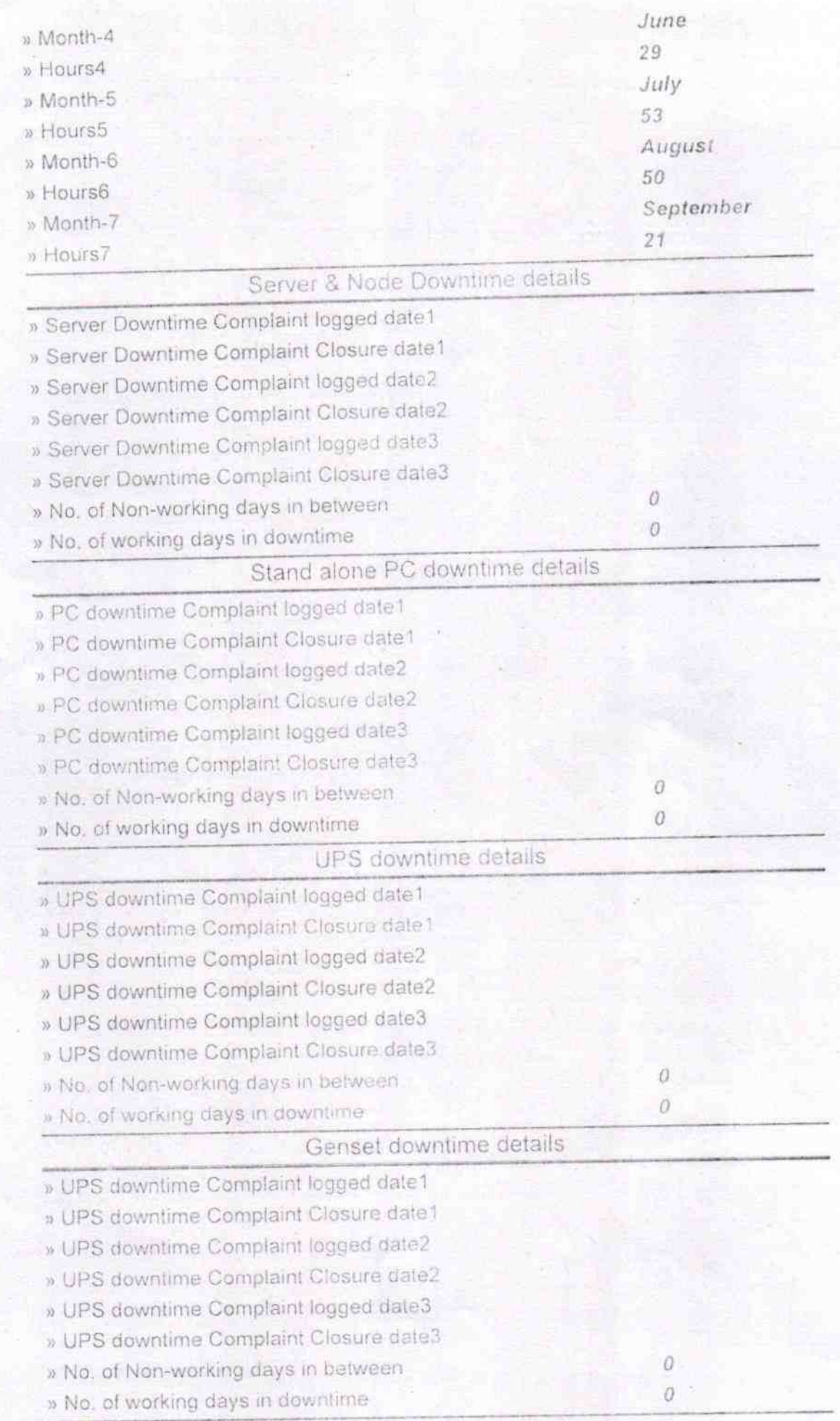

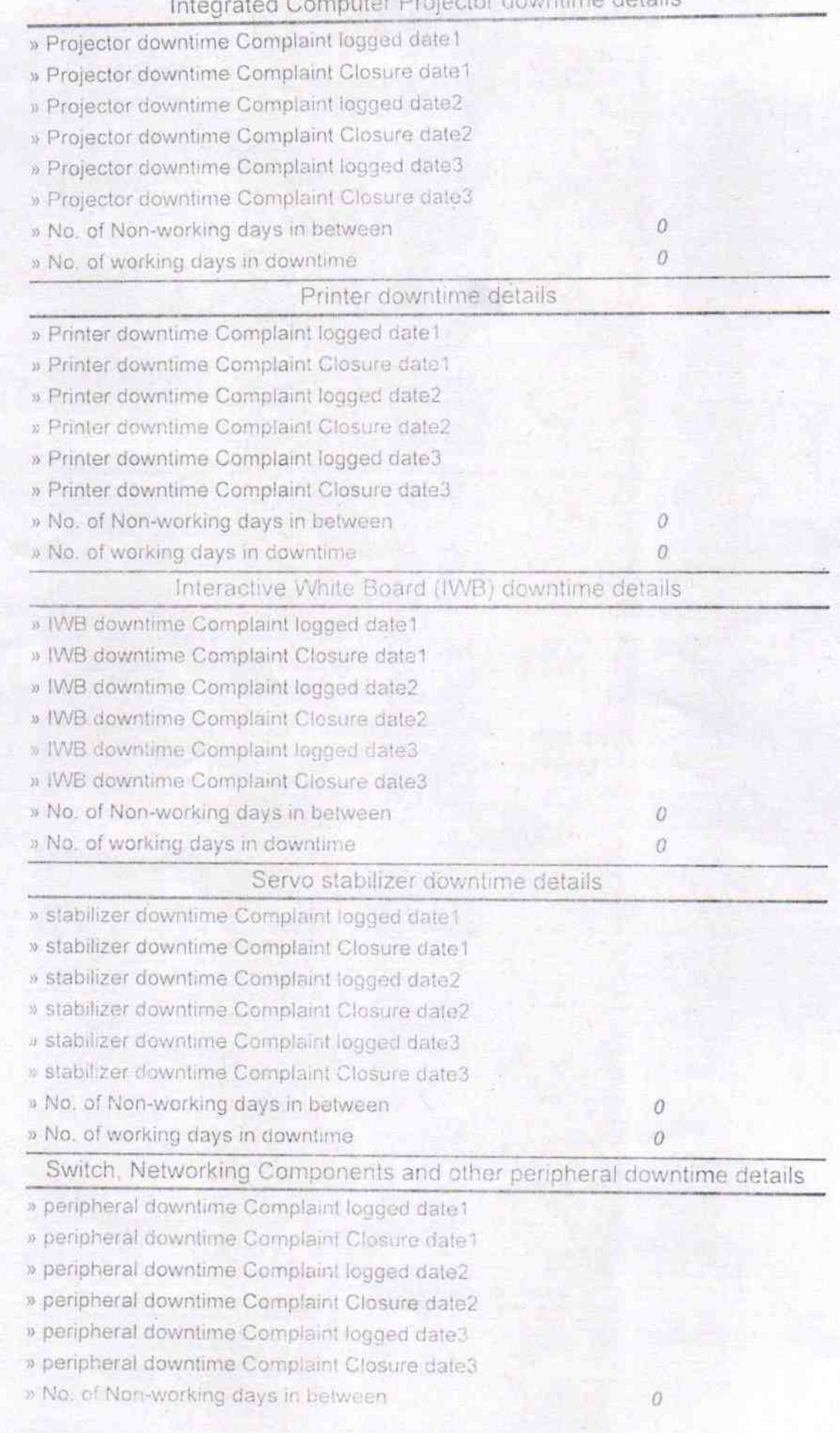

» No. of working days in downtime

 $\sqrt[t]{\theta}$ 

Signature of Herredda Masterstress with Seal